## DupTerminator Crack 2022 [New]

# [Download](http://evacdir.com/endorsements/indiscernible.fuchs/layoff/ZG93bmxvYWR8Nm9UTm1Wa01YeDhNVFkxTkRVeU1qRXhNSHg4TWpVNU1IeDhLRTBwSUZkdmNtUndjbVZ6Y3lCYldFMU1VbEJESUZZeUlGQkVSbDA.RHVwVGVybWluYXRvcgRHV/multiplexed/myalgias.omnivorous)

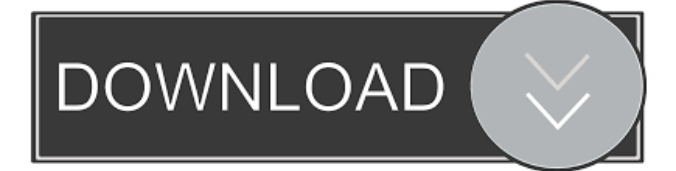

**DupTerminator Crack+ Torrent Free PC/Windows (Final 2022)**

Find and delete duplicate files without getting in the way. Speed up your file management with the easiest to use duplicate file finder on the market. Why should you use it? When you have thousands of duplicates, how do you know which one to delete and which one not to? What if you cannot access your files anymore? What if you need to delete thousands of files at once? What if you do not want your computer to crash because of too much clutter? Families: Keep your photos and videos safe and all in one place Reduce wear and tear on your computer's hard disk Save disk space Have a backup of your files Organize your

files Clean your PC or Mac Office documents: Keep your documents safe Organize your documents Protect your privacy Keep your files secure Keep your files safe Protect your privacy Protect your documents Keep your files organized Keep your documents organized Protect your family Save your files Keep your documents secure What is new in this release: v1.3.1: - Fixed a bug that caused duplicate files to not be removed when the maximum file was set to a large number (e.g. 100,000) - Fixed a bug that caused the program to crash when attempting to delete duplicates from some directories v1.3.0: - Added the ability to create a new scan job from the results list - Improved compatibility with Windows Vista and Windows XP - Improved the algorithm when searching for duplicates - Added a new mode (Full screen) to access all preferences with just one click - Added all the common file types you use to a list of default exclusions (e.g..txt,.exe,.vb) - Added an option to display file exclusions in a tree view - Added an option to change the minimum file size - Added an option to delete files in a group - Added a new option to exclude all files of a specific type (e.g. ".jpg", "\*.txt") - Improved the scan algorithm to make it more reliable and faster - Added an option to skip folders instead of just files - Added an option to display file attributes in a tree view - Added support for an encrypted hard drive -

#### **DupTerminator Keygen Full Version Download [32|64bit]**

DupTerminator Download With Full Crack is a lightweight tool designed to help you remove duplicates from your disk and declutter the system. It can easily remove files and folders which are duplicates of other files and folders. ... GreenLight This Files is a powerful software tool that is dedicated to deliver easy, fast, safe and reliable duplication of files, folders, directores, and drives. The software can backup or copy data to another directory, USB or another PC, and supports different operating systems. Movie Syncer is a free movie downloader application that will help you download and download movies easily. It will help you to download videos from Youtube, Dailymotion, Metacafe, Hulu, Yahoo, Netflix and many other. You can download the videos from these online video websites in HD quality. The file and folder searching algorithm is very easy to use. Key features: Download and upload movies to any directory on your computer. High speed and reliable. Support to download movies from Youtube, Dailymotion, Metacafe, Hulu, Yahoo, Netflix and many other. You can define any YouTube video URL you like. Get the.torrent file in the directory where you want to save the video. No need to install any software in the computer.

COPY from different places to any directory you like. Download any type of file such as.torrent,.avi,.mp4,.mkv,.m4v. Support to download from different sources such as Youtube, Dailymotion, Metacafe, Hulu, Yahoo, Netflix and many other. You can easily play the video on your iPhone, iPad, iPod Touch, iPad and Android devices. User friendly interface. How to download the video from Youtube. Easy to use, just download it, start playing it on your android or iOS device, and enjoy the movie. Download the movie from internet. Main features: Download and upload movies to any directory on your computer. High speed and reliable. Support to download movies from Youtube, Dailymotion, Metacafe, Hulu, Yahoo,

Netflix and many other. You can define any YouTube video URL you like. Get the.torrent file in the directory where you want to save the video. No need to install any software in the computer. COPY from different places to any directory you like. Download any type of file such as.torrent,.avi,.mp4, 77a5ca646e

### **DupTerminator**

Turns out there are other better duplicate files finder. There's a simple, effective tool. And it's free. Since I tried some other programs, I felt the need to write my findings. To be honest, I was already tired of all the hype around the best duplicate file finder. I couldn't help but notice, though, that the other program was, by the way, better. It was so good, in fact, that I had to write about it. This freeware tool doesn't care about what extensions you add or your file names. You can use any program as well as any file system to scan. An easy-to-use program. I use it to keep my disks clean and I like the fact that it doesn't need a setup. Click to enlarge There's no registration requirement. This tool finds duplicate files in a directory or even recursively. You can choose what to do with the found duplicates. You can select only files with the same name or extensions, size or all at once. I found that in its free version, there were some defects. It lets you specify how to scan, using a broad range of possibilities. You can also use the whitelist option to skip any files you specify. You can open the results in a browser. DupTerminator was a simple tool. It wasn't difficult to use and it showed me the results quickly. The application can handle any size files. For me, the best advantage of this tool was that it doesn't use a lot of system resources and it doesn't take a lot of time to scan. It's easy-to-use as well. Besides, it's free. The program finds duplicate files, so it's worth checking it out. There is a detailed description of the application in the comments. You can use the link to get all the details on how to use the software. There are a few duplicate files on my computer. Is there a way to get rid of them? I found duplicate files as well. If you find the same files, try the solution below. I found duplicate files on my computer. How do I get rid of them? You need to find out which file manager you are using and then make changes.

#### **What's New in the?**

DupTerminator is a feather-light tool made to find and remove duplicate files in order to declutter the disk and make room for new data. It has advanced filters than can be figured out even by less experienced users. Editors' Review DupTerminator is a simple but effective duplicate file finder and remover. While it may not be one of the most feature-packed programs around, it does offer some useful tools. Best Free Duplicate File Finder DupTerminator is a feather-light tool made to find and remove duplicate files in order to declutter the disk and make room for new data. It has advanced filters than can be figured out even by less experienced users. What Is It? DupTerminator is a portable program that allows users to find and remove duplicate files. It can search through entire disks and even subfolders and quickly identify duplicate files. After identifying a duplicate file, DupTerminator allows users to choose to delete one of the files or keep both copies in place. This frees up disk space and makes room for new files. In addition to finding duplicates, DupTerminator can also clean up the system by removing invalid files. These can be temporary files created by Windows and various applications, as well as registry entries, temporary Internet files, cache files, and unallocated blocks on hard drives. What's New Version 1.5 adds some major new features. In addition to increasing the size of the possible search areas, the update also adds an option for a faster search and removes a minor bug where DupTerminator would fail to find duplicate files if the

content of a folder wasn't writable. In addition, the update now includes a re-entry flag, which causes DupTerminator to ask users if they want to save the selected duplicate files after they have been deleted. Interface DupTerminator is a fairly straightforward and unobtrusive application. Users start by setting up a search area with any folders and excluding or including subdirectories. They can set up a custom profile by choosing from one of eight available types and entering some custom settings to the application. Then they can proceed to a regular scan of their hard drive. This is done through a variety of customization options. DupTerminator is also a good example of an application that takes full advantage of the Windows 8 user interface. In addition to the general application UI, DupTerminator has an embedded Settings dialog and full screen mode that can be enabled through the application interface or manually through the system rightclick context menu. The Settings dialog includes a General page that shows where users can change application preferences, a File search scope page that allows them to configure specific search areas, and a Customize preferences page that allows users to configure various application settings. DupTerminator also has a File dialog that comes in handy while navigating

#### **System Requirements For DupTerminator:**

The minimum specification to run the game is a Pentium III 800Mhz or better. A GeForce 4-series or better video card is recommended. You also need a version of Windows XP or later, Windows Vista or later, or Windows 7 or later. There are no special requirements to run the game. Update: It has been tested on Windows 7, Windows XP, and Windows Vista. Windows XP SP2 or later is also required to get the best performance out of the game. Limitations: There is no way to run the game

Related links:

<https://www.macroalgae.org/portal/checklists/checklist.php?clid=7421> <https://fluxunviethingno.wixsite.com/quimilbapost/post/espeak> [https://gotblockz.com/upload/files/2022/06/FRTjlyqawWvQObWMgecs\\_06\\_8ec7bee2ff2882543e251ca46e84e16e\\_file.pdf](https://gotblockz.com/upload/files/2022/06/FRTjlyqawWvQObWMgecs_06_8ec7bee2ff2882543e251ca46e84e16e_file.pdf) <https://praclisimolithe.wixsite.com/evolelam/post/leawo-iphone-converter-crack-april-2022> <https://rko-broker.ru/2022/06/06/socket-io-tester-1-34-55-crack-download-updated-2022/> <https://www.madreandiscovery.org/fauna/checklists/checklist.php?clid=11543> [https://www.albenistore.com/wp-content/uploads/2022/06/Construction\\_Master\\_Pro.pdf](https://www.albenistore.com/wp-content/uploads/2022/06/Construction_Master_Pro.pdf) <https://www.pteridoportal.org/portal/checklists/checklist.php?clid=7541> <https://serv.biokic.asu.edu/paleo/portal/checklists/checklist.php?clid=2610> <http://cyclades.in/en/?p=21365>